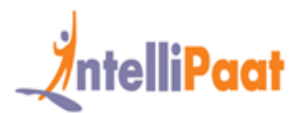

# **About Intellipaat**

Intellipaat is a fast-growing professional training provider that is offering training in over 150 most sought-after tools and technologies. We have a learner base of 600,000 in over 32 countries and growing. For job assistance and placement we have direct tie-ups with 80+ MNCs.

# **Key Features of Intellipaat Training:**

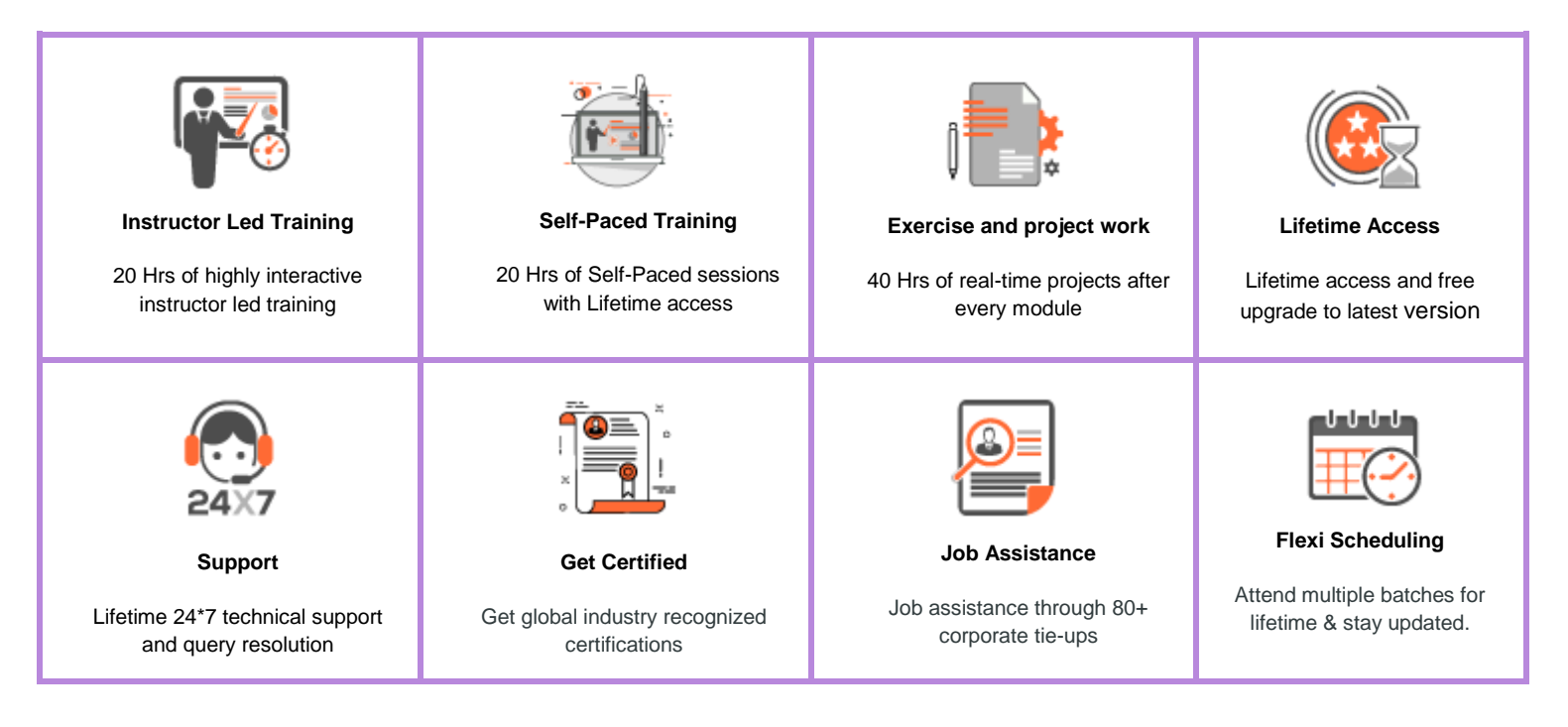

# **About the Course**

This Salesforce Developer Training course will make you proficient in working with the advanced Salesforce components. It includes the Salesforce MVC architecture, the object query language, JavaScript, understanding the Developer Console, working with Apex data types, Apex scheduling and Triggers, components of Ajax, custom and standard controllers. You will get in-depth training for the Salesforce Developer Certification.

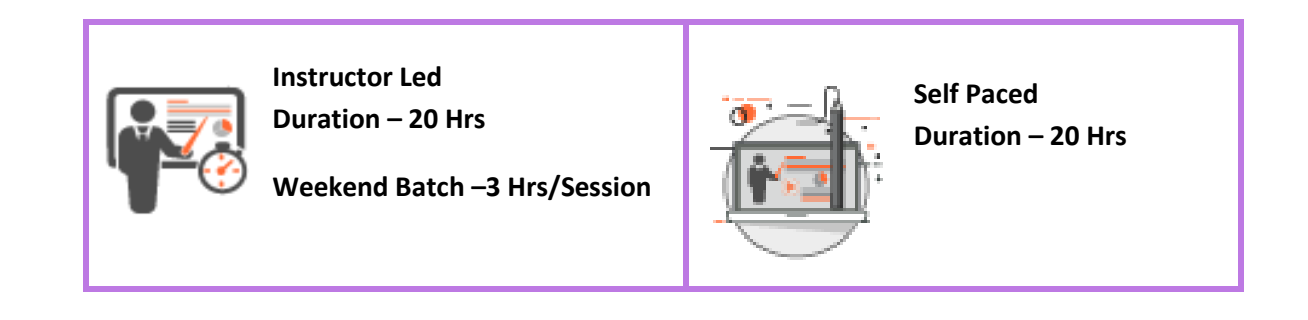

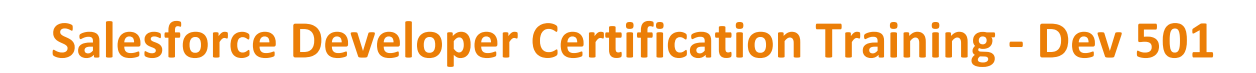

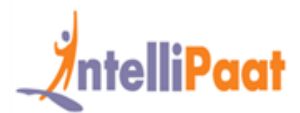

# **Why take this Course?**

Salesforce is the most widely used CRM platform with over 70% of the Fortune 500 companies already benefiting from its deployment. This training will provide you with the right skill sets needed to be a successful Salesforce developer. This Salesforce Developer Certification training can help you apply for the best jobs in the CRM domain.

- ❖ Worldwide CRM software market totaled \$26.3 billion in 2015 Gartner
- ❖ Salesforce is the undisputed market leader in CRM growing faster than the market Forbes
- ❖ Salesforce Developer Consultant in the United States can earn \$117,000 indeed.com

# **Course Content**

# **Salesforce Developer Course content**

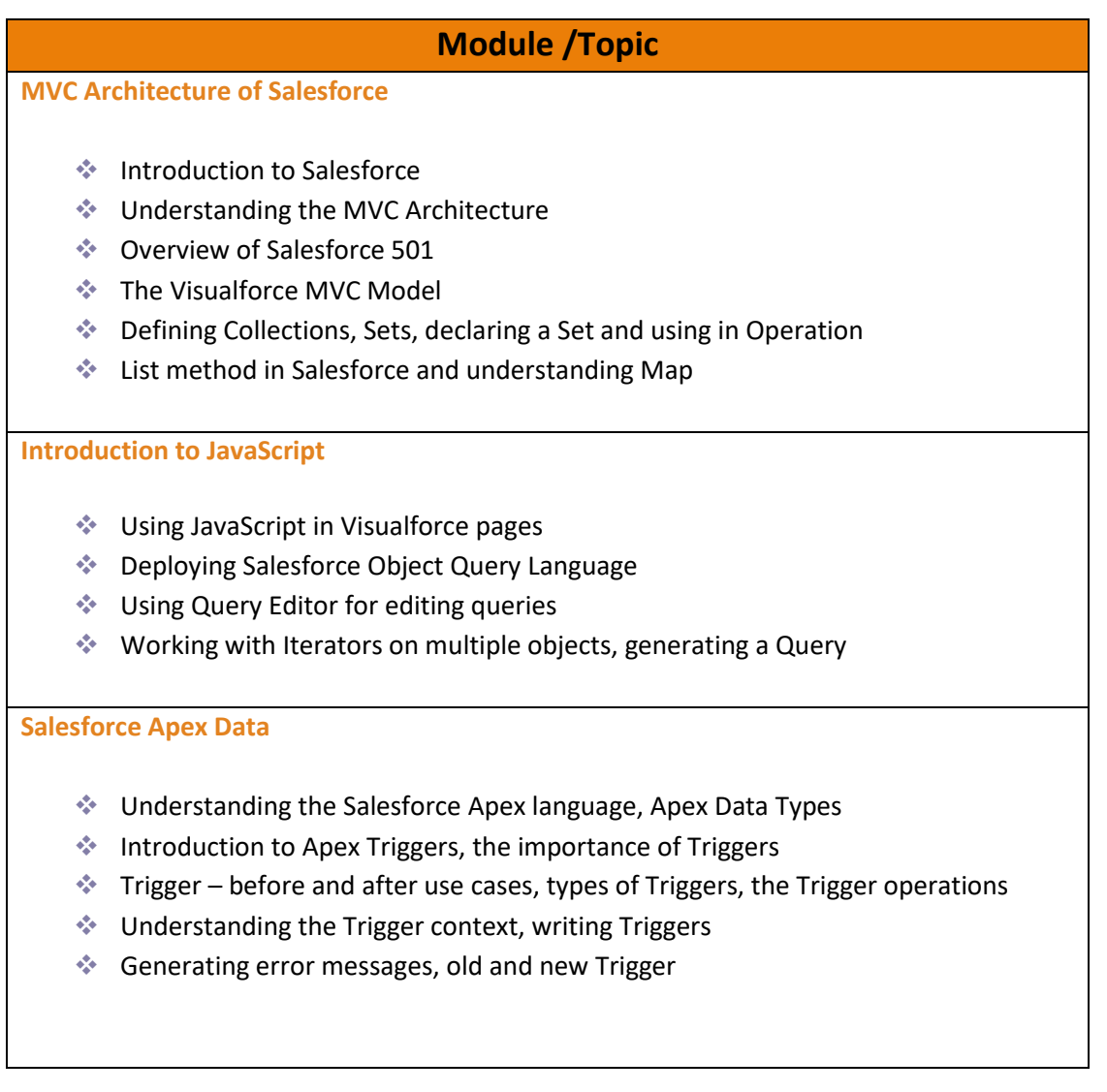

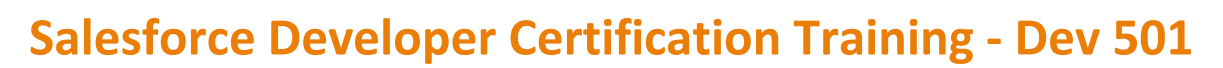

**Triggers Overview** ❖ The various scenarios in which Triggers can be fired ❖ Understanding Insert Trigger, Update Trigger ❖ Working with After Update & After Insert Trigger ❖ The relationship between Accounts, Contacts & Opportunities in Salesforce ❖ Updating account records, mapping account IDs ❖ Comparing Trigger.newmap and Trigger.oldmap **Introduction to Wrapper Classes** ❖ Understanding Salesforce Wrapper Classes ❖ Various Class methods and data structures ❖ Properties of Wrapper Classes ❖ The test classes in Salesforce, executing Apex Class **Understanding Developer Console** ❖ Introduction to Salesforce Developer Console ❖ IDE for creating, testing and debugging applications ❖ Checking and executing Salesforce Test Classes ❖ Making changes in Classes, working with Eclipse platform and Plugin ❖ Scheduling a custom-level class **Apex Scheduling** ❖ Scheduling Apex Classes using Apex Scheduler ❖ Writing Apex Classes that implement Schedulable Interface ❖ Monitoring and stopping execution of Scheduled Apex Jobs ❖ Understanding the concept of Visualforce Pages. **Standard/Custom Controller**  ❖ Understanding of Standard and Custom Controllers in Salesforce ❖ The concepts and differences between the two ❖ Working with Standard Controller, validation rules, and controller actions ❖ Building a Custom Controller ❖ Designing a new Visualforce Page and Account ❖ HTML Tags in Salesforce

❖ Learning Apex programming

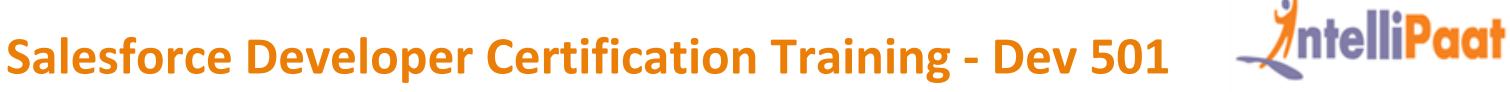

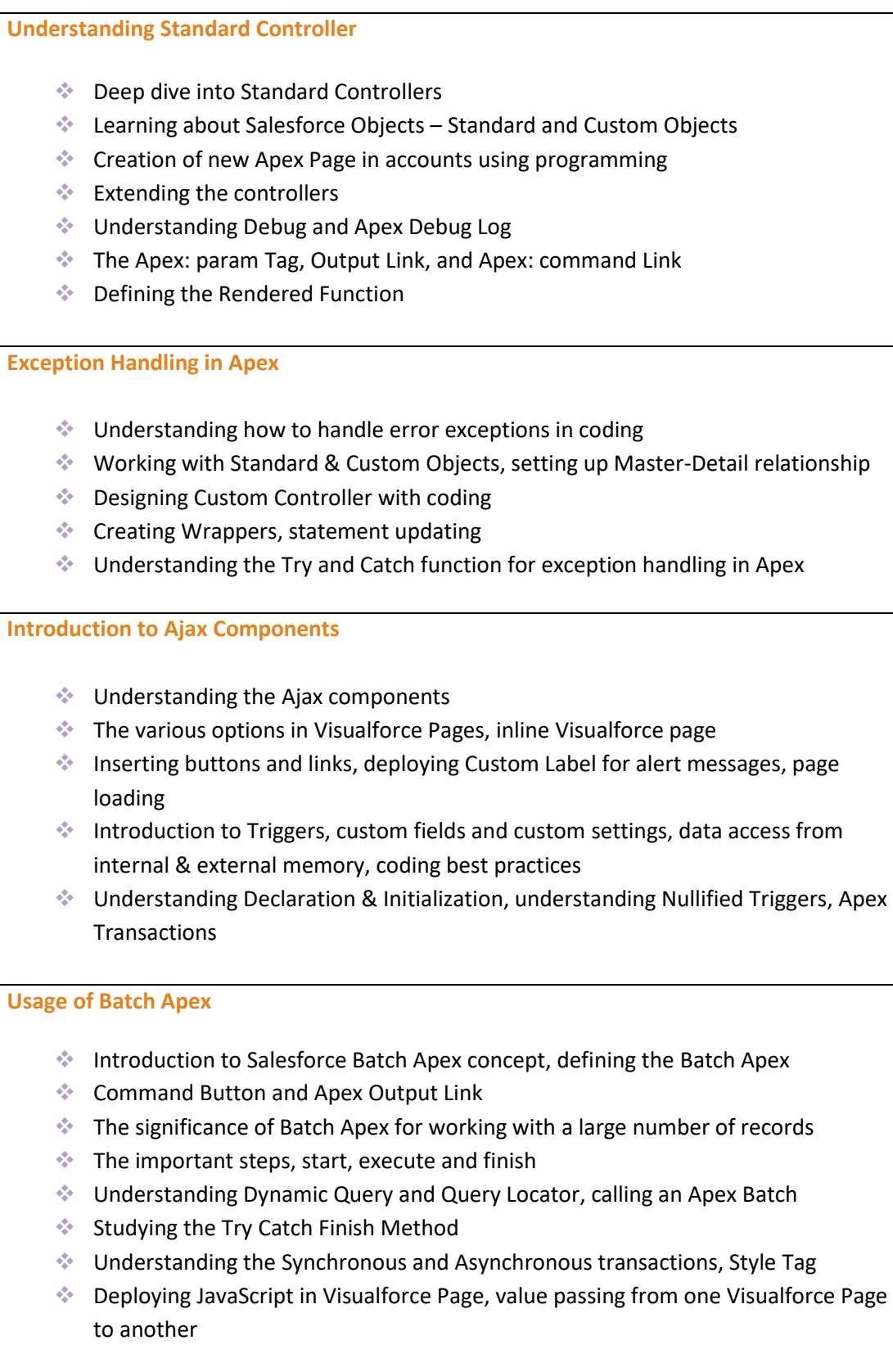

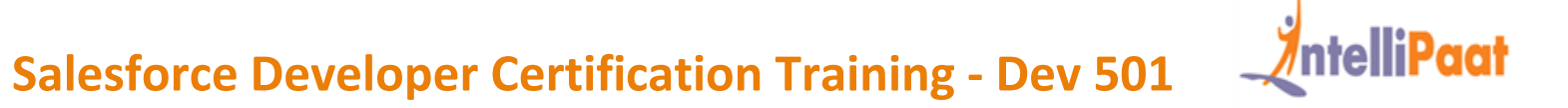

# **Salesforce Lighting:**

Salesforce Lightning collection of tools and technologies, modern user interfaces for speed optimization, Lightning Experience, building reusable components to customize Lightning Experience, Salesforce1 Mobile App.

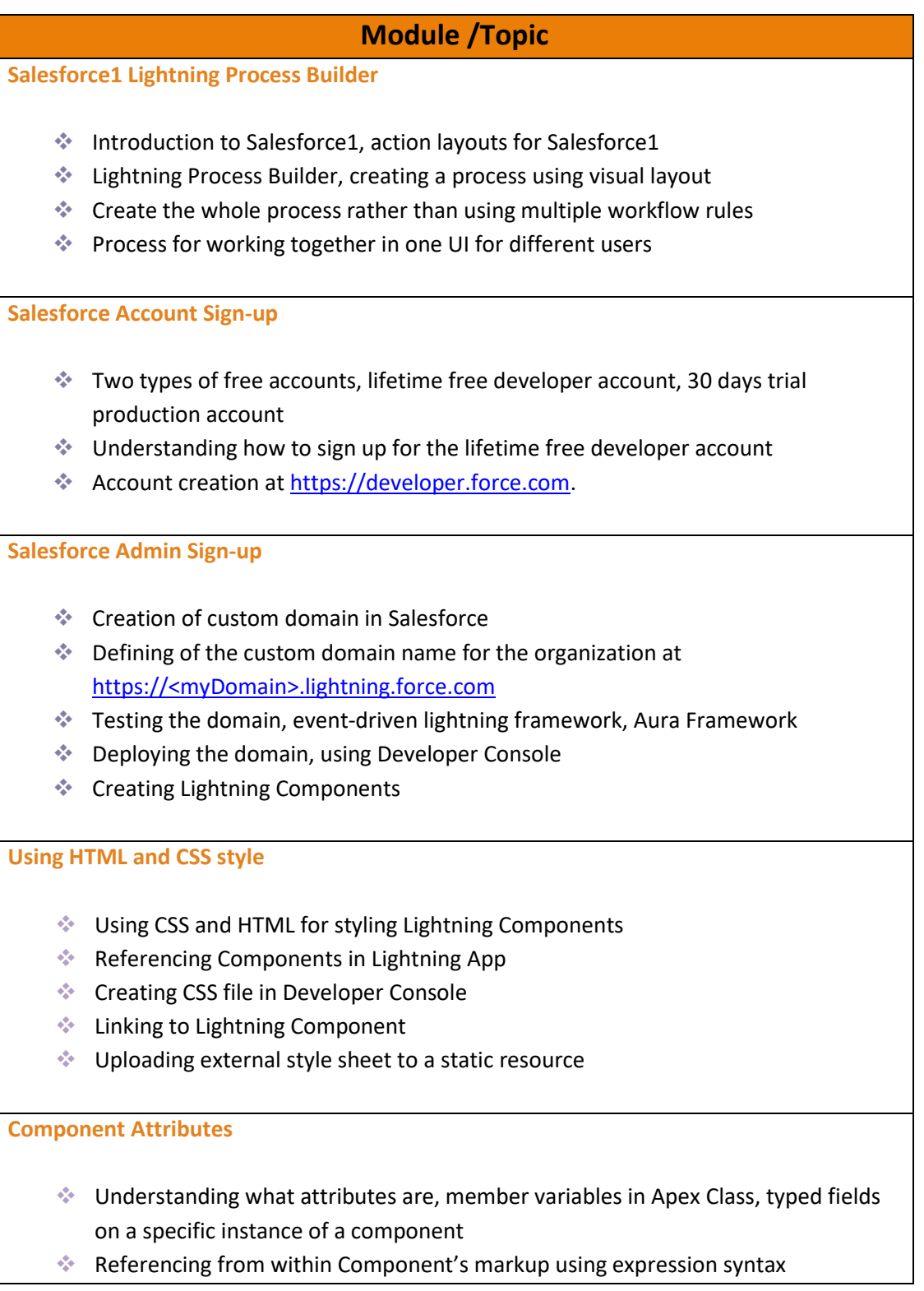

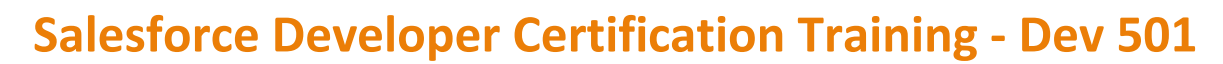

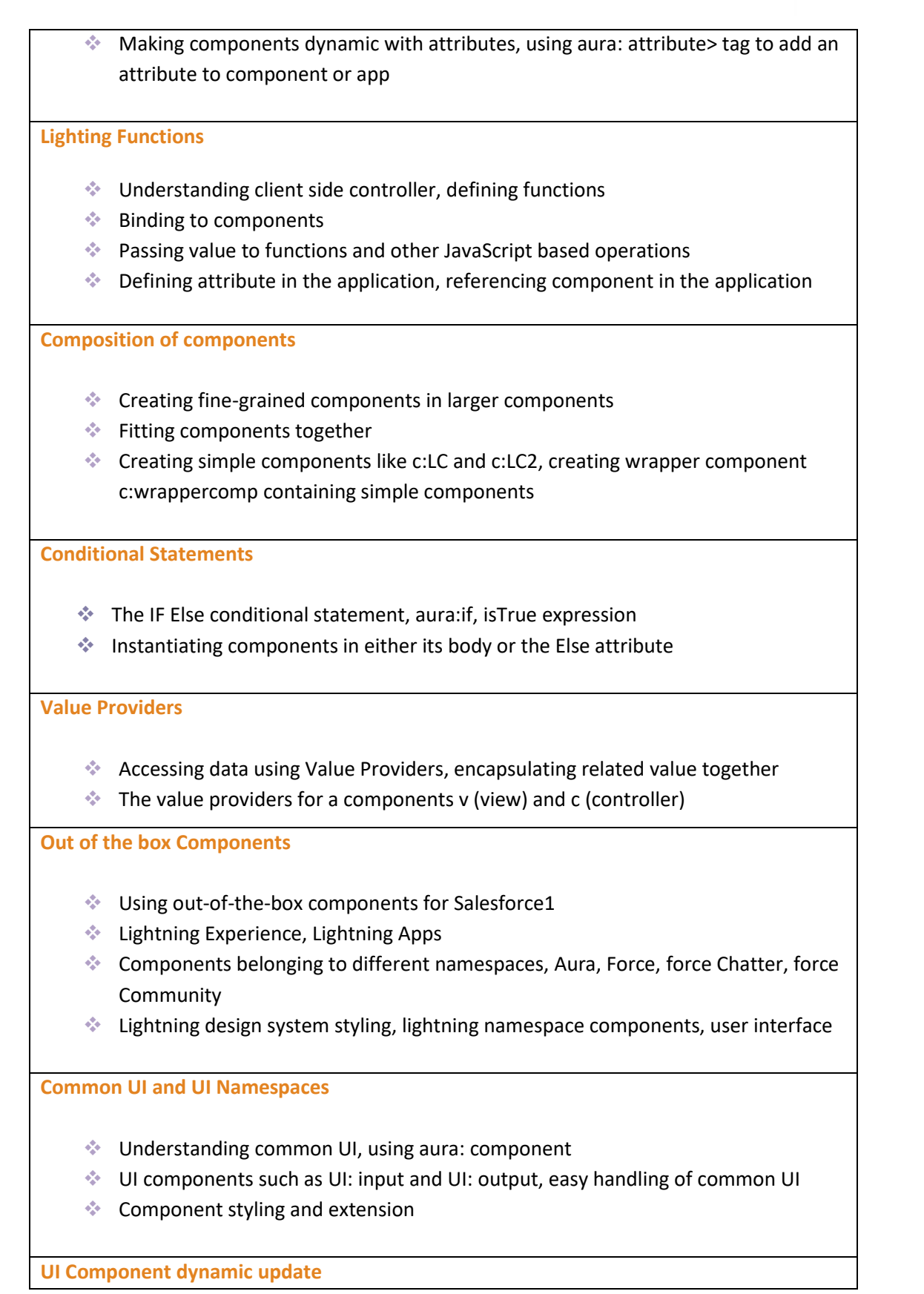

*AntelliPaat* 

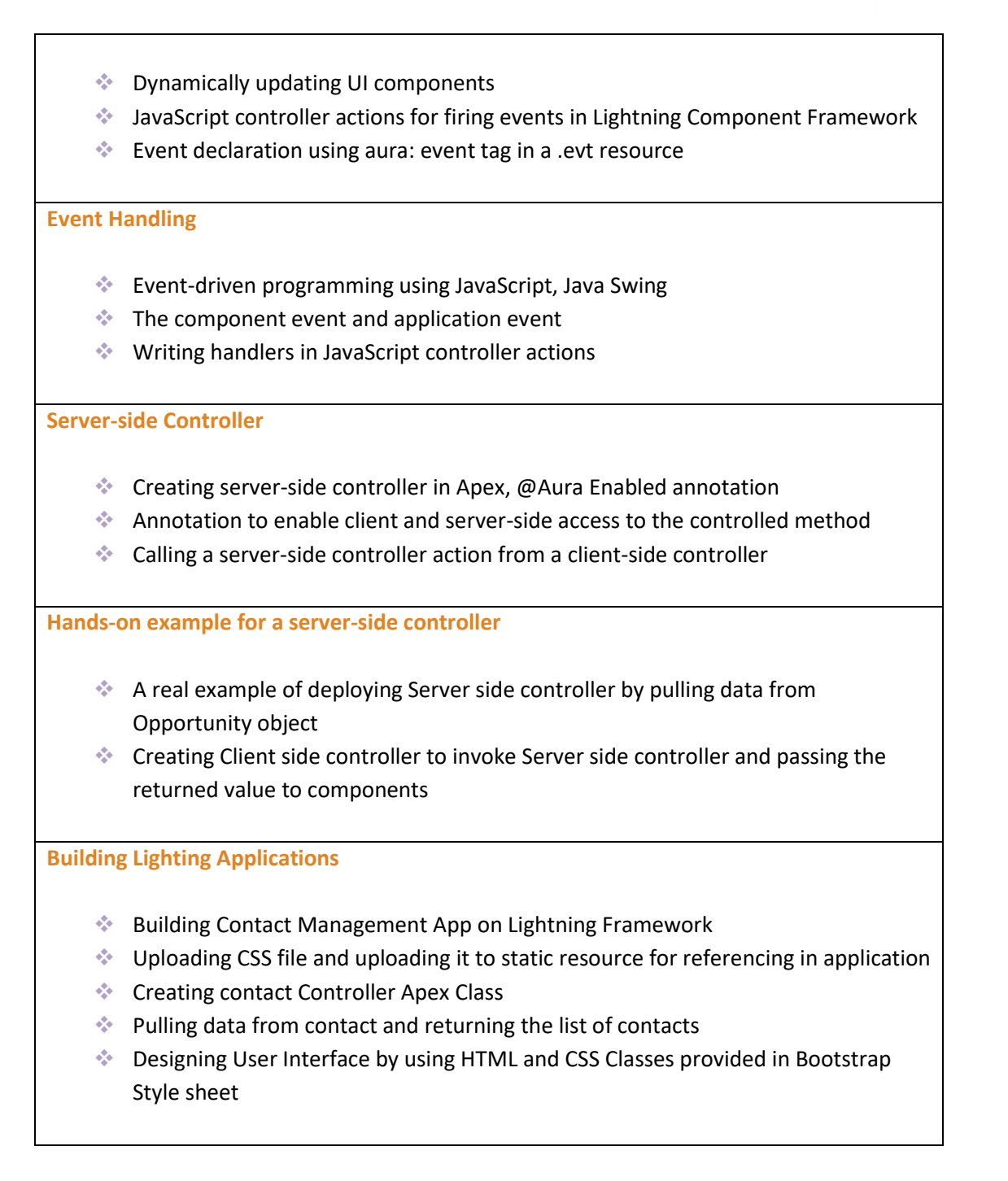

# **Project Work**

## **Project 1: Building Lightning Application**

**Objective:** Building component to call client side controller function and handle data, alternate method for pulling contact details based on ID, creating component to handle the event, creating client-side controller for binding user

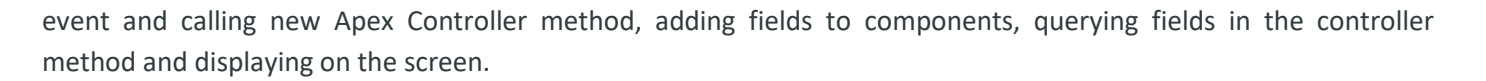

#### **Project 2: Developer Console**

**Objective:** This project involves working with the Salesforce Developer console. The Salesforce Developer Console is basically an integrated development environment that includes a set of tools for creating, debugging, testing and verifying of applications in Salesforce. Some of the tasks that you will be specifically working on are as below:

- ❖ Executing test classes
- ❖ Checking test class execution
- ❖ Deploying change of classes
- ❖ Learning about & deploying Eclipse
- $\triangle$  Scheduling of a particular class

#### **Project 3**

**Domain:** Cloud

**Objective:** Build a Lightning Component with Yelp's Search API that displays a list of businesses near a certain location

#### **Project 4**

**Domain:** Cloud

**Objective:** Build a simple conference management app with Apex and Visualforce

# **Intellipaat Job Assistance Program**

Intellipaat is offering comprehensive job assistance to all the learners who have successfully completed the training. A learner will be considered to have successfully completed the training if he/she finishes all the exercises, case studies, projects and gets a minimum of 60% marks in the Intellipaat qualifying exam.

Intellipaat has exclusive tie-ups with over 80 MNCs for placement. All the resumes of eligible candidates will be forwarded to the Intellipaat job assistance partners. Once there is a relevant opening in any of the companies, you will get a call directly for the job interview from that particular company.

# **Frequently Asked Questions:**

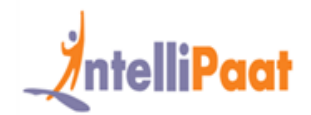

### **Q 1. What is the criterion for availing the Intellipaat job assistance program?**

Ans. All Intellipaat learners who have successfully completed the training post April 2017 are directly eligible for the Intellipaat job assistance program.

### **Q 2. Which are the companies that I can get placed in?**

Ans. We have exclusive tie-ups with MNCs like **Ericsson, Cisco, Cognizant, Sony, Mu Sigma, Saint-Gobain, Standard Chartered, TCS, Genpact, Hexaware**, and more. So you have the opportunity to get placed in these top global companies.

## **Q 3. Does Intellipaat help learners to crack the job interviews?**

Ans. Intellipaat has an exclusive section which includes the top interview questions asked in top MNCs for most of the technologies and tools for which we provide training. Other than that our support and technical team can also help you in this regard.

## **Q 4. Do I need to have prior industry experience for getting an interview call?**

Ans. There is no need to have any prior industry experience for getting an interview call. In fact, the successful completion of the Intellipaat certification training is equivalent to six months of industry experience. This is definitely an added advantage when you are attending an interview.

### **Q 5. What is the job location that I will get?**

Ans. Intellipaat will try to get you a job in your same location provided such a vacancy exists in that location.

### **Q 6. Which is the domain that I will get placed in?**

Ans. Depending on the Intellipaat certification training you have successfully completed, you will be placed in the same domain.

### **Q 7. Is there any fee for the Intellipaat placement assistance?**

Ans. Intellipaat does not charge any fees as part of the placement assistance program.

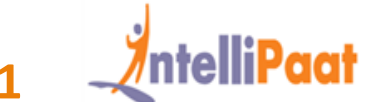

## **Q 8. If I don't get a job in the first attempt, can I get another chance?**

Ans. Definitely, yes. Your resume will be in our database and we will circulate it to our MNC partners until you get a job. So there is no upper limit to the number of job interviews you can attend.

## **Q 9. Does Intellipaat guarantee a job through its job assistance program?**

Ans. Intellipaat does not guarantee any job through the job assistance program. However, we will definitely offer you full assistance by circulating your resume among our affiliate partners.

## **Q 10. What is the salary that I will be getting once I get the job?**

Ans. Your salary will be directly commensurate with your abilities and the prevailing industry standards.

# **What makes us who we are?**

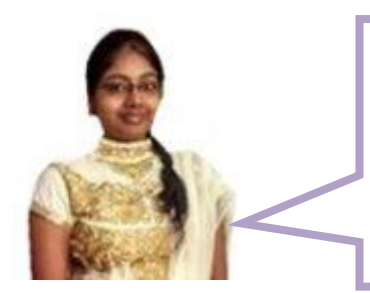

*"I am completely in awe of the Intellipaat support that came with the Salesforce training which as they promised was 24/7 and also very dependable and friendly. Due to this I got my query resolved in the shortest interval making it possible for me to learn Salesforce that much faster and better."*

*-Sanjana*

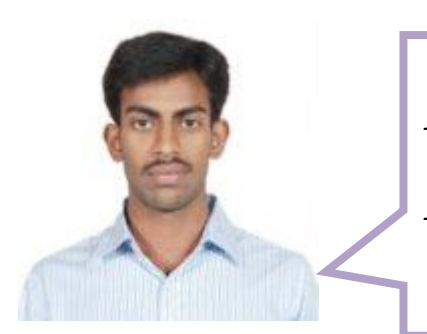

*"I especially want to talk about the Salesforce trainer quality at Intellipaat. I found they are some of the best in the entire online training industry anywhere. Due to this the sheer experience becomes that much more professional and fruitful. Thank you Intellipaat for such a wonderful learning opportunity. I could learn Salesforce within the stipulated time."*

*-Shanmugam*